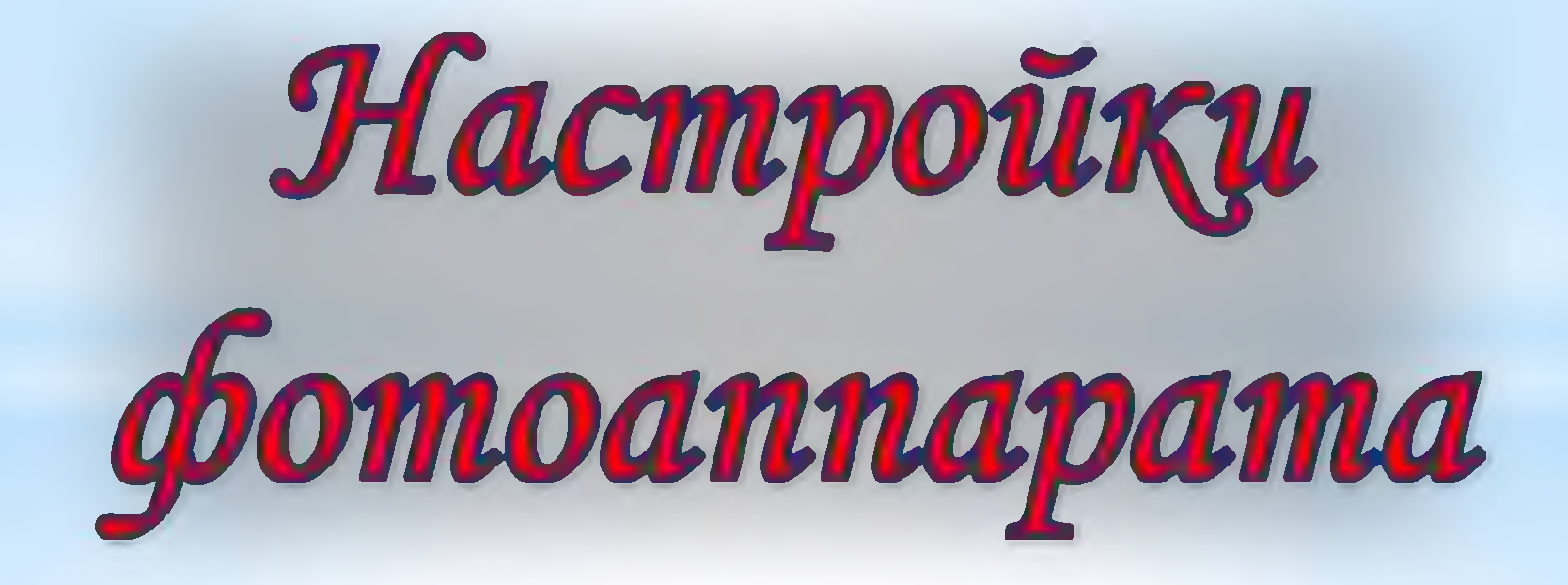

Педагог дополнительного образования МБУДО «ЦДТТ» С.Р. Жабина

Основные настройки фотокамер моделей фототехники разных различаются возможности по настройке. У бюджетных устройств выбор режимов Настройки минимален. съемки фотоаппарата полупрофессионального  $\overline{M}$ профессионального более уровня широкие, **ЧТО** позволяет вести качественную съемку в любых условиях освещенности.

## Принцип работы цифровой фотокамеры

Под термином фотография принято понимать фиксацию видимой картины действительности посредством света. Основными элементами для получения изображения являются объектив, через который в камеру попадает свет, открывающаяся/закрывающаяся шторка перед чувствительным к свету приемником и cam световой приемник.

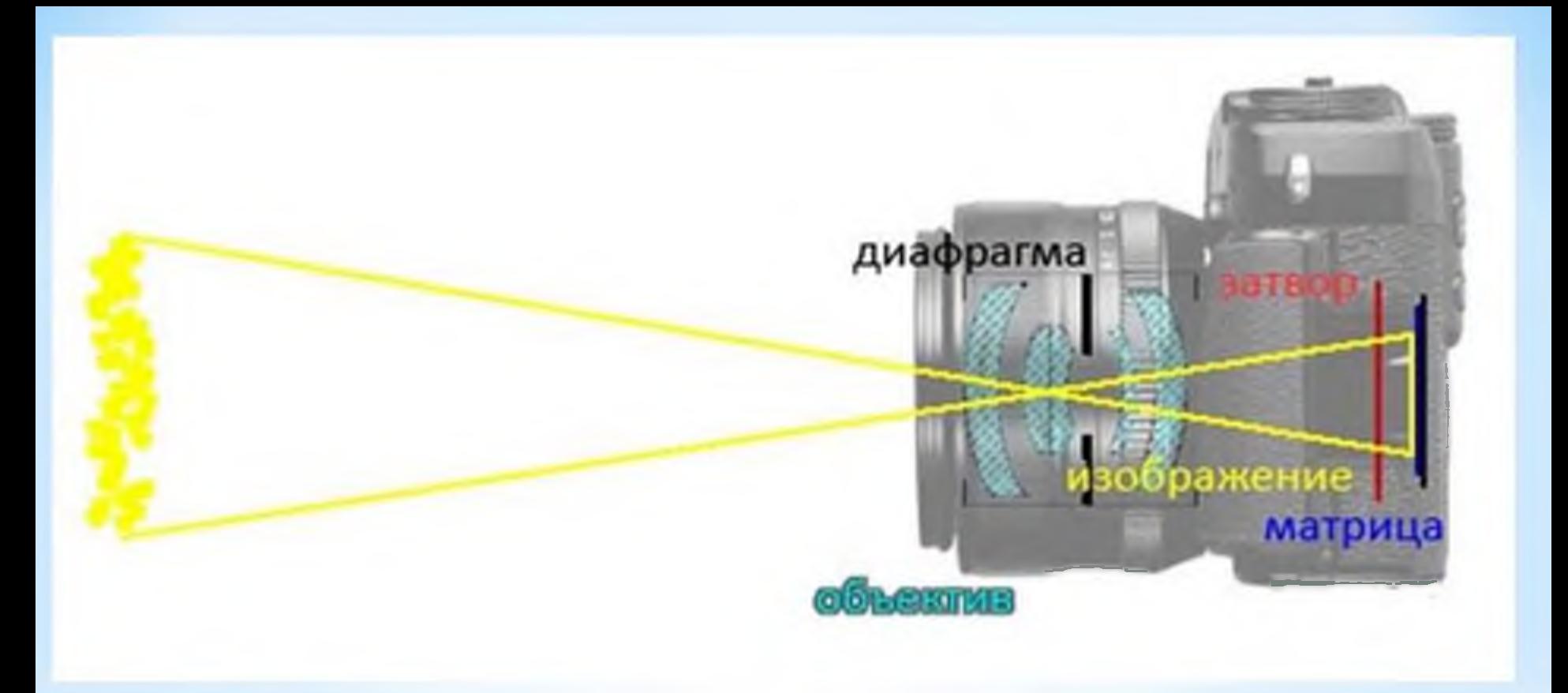

\* В качестве последнего элемента в пленочных аппаратах применялась пленка, в цифровой технике используются матрица.

. светочувствительность матрицы (ISO), . баланс белого.

фокусировка,

. ГРИП,

. ЭКСПОЗИЦИЯ,

относятся:

К основным параметрам, которыми приходится манипулировать фотографу для съемки в различных условиях,

Важно знать понятие «экспозиция» - оно определяет количество и время воздействия светового потока на матрицу. Инструментами для настройки экспозиции являются выдержка и диафрагма. И первая ступенька в поиске ответа на вопрос, как настроить фотоаппарат, состоит в понимании манипулирования этими параметрами.

Выдержка определяет то время, которое свет при открытой шторке воздействует на матрицу. За это время светом, проходящим через объектив и открытую шторку, на матрицу записывается изображение. Шторка открывается в момент нажатия на кнопку пуск. Выдержка бывает разной, в зависимости OT условий съемки короткой или длинной. Параметр обозначается в числовом формате:  $1/500$ секунды, 1/8000 секунды.

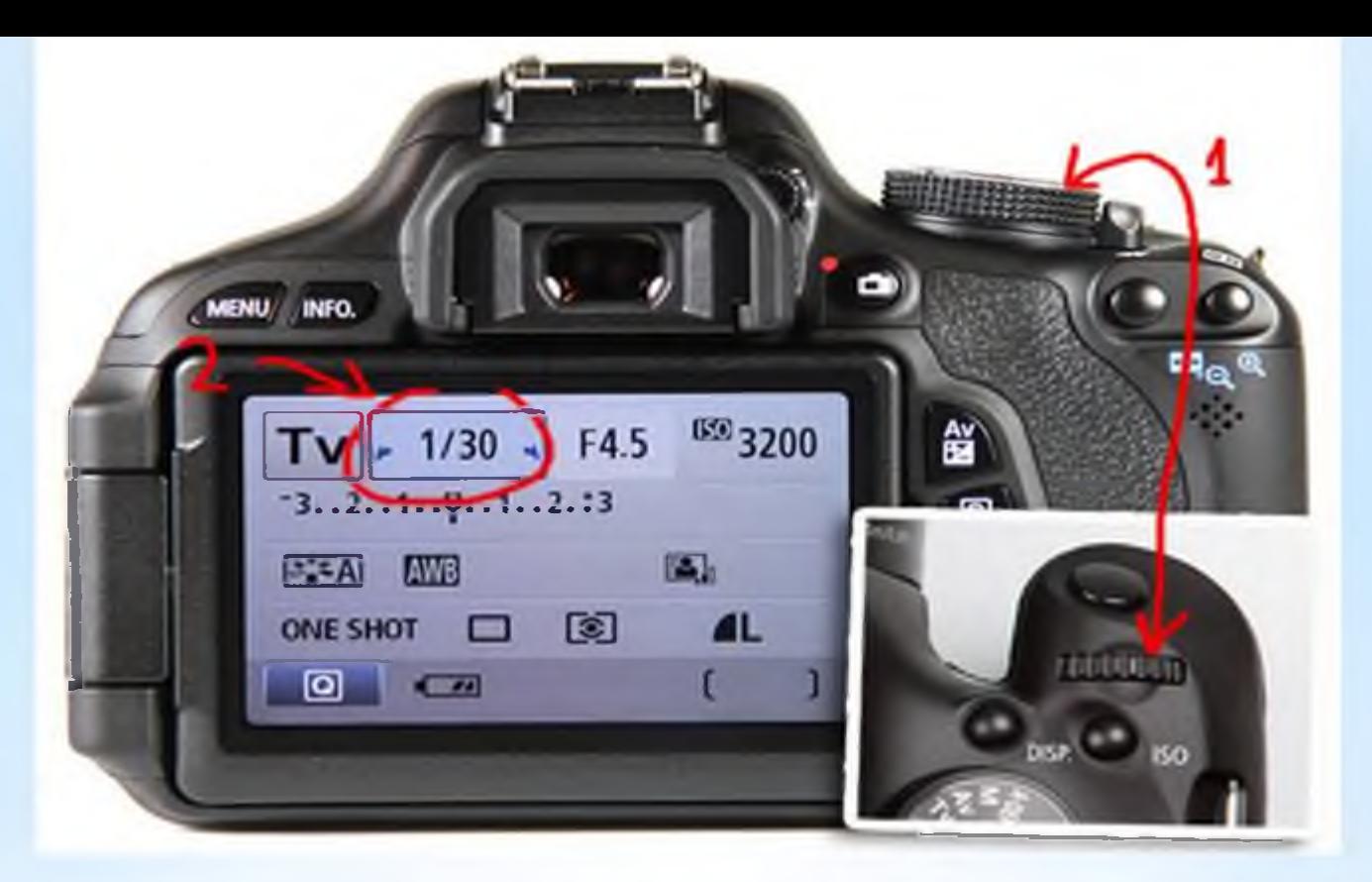

Например, для съемки динамических моментов, таких как спортсмены в движении или птицы в полете, применяется короткая выдержка. Настраивать аппаратуру на длинную выдержку рекомендуется в случае съемки при плохих условиях освещенности.

полупрофессиональных и профессиональных моделях  $\boldsymbol{B}$ makux производитетей как Sony, Canon, Nikon, Samsung помимо различных автоматических режимов сюжетной съемки есть режим настройки выдержки вручную.

Выдержка тесно связана не только с условиями освещенности, но и с другим настраиваемым параметром диафрагмой, которая определяет количество света. Диафрагма представляет собой механическую деталь объектива в виде меняющихся в размере лепестков с отверстием в центе. Регулированием размера этих лепестков достигается увеличение или уменьшения отверстия для светового потока, что в свою очередь определяет количество света, которое контактирует с матрицей. Диафрагма также обозначается символом «f» с цифрой: f5.6, f16, например. Чем выше числовое значение диафрагмы, тем меньше образуемое для светового потока отверстие.

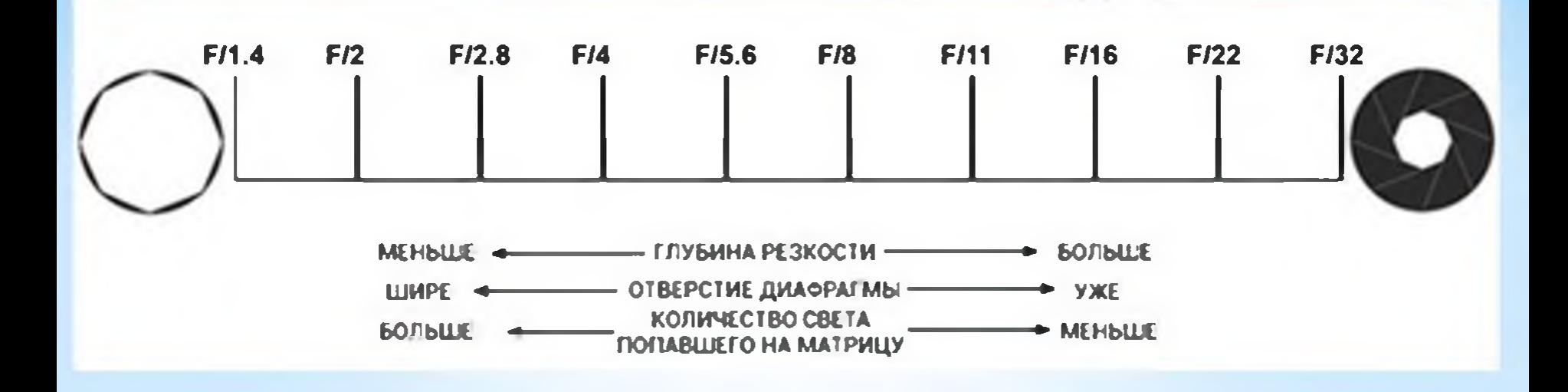

Правильное экспонирование подразумевает выдержки и оптимальный выбор значений диафрагмы под определенные условия. Для студийной съемки это будут одни параметры, а для съемки на улице - другие.

Величина отверстия диафрагмы тесно связана с глубиной резко изображаемого пространства (ГРИП), а та, в свою очередь, с фокусировкой.

Фотоаппараты и камеры на телефоне, как правило, фокусировкой. Техника оснащаются автоматической профессионального уровня помимо автоматического режима оснащается возможностью настраивать глубину резкости и фокус вручную. Управление осуществляется как нажатием определенной кнопки, так и с помощью вращения фокусировочного кольца объектива.

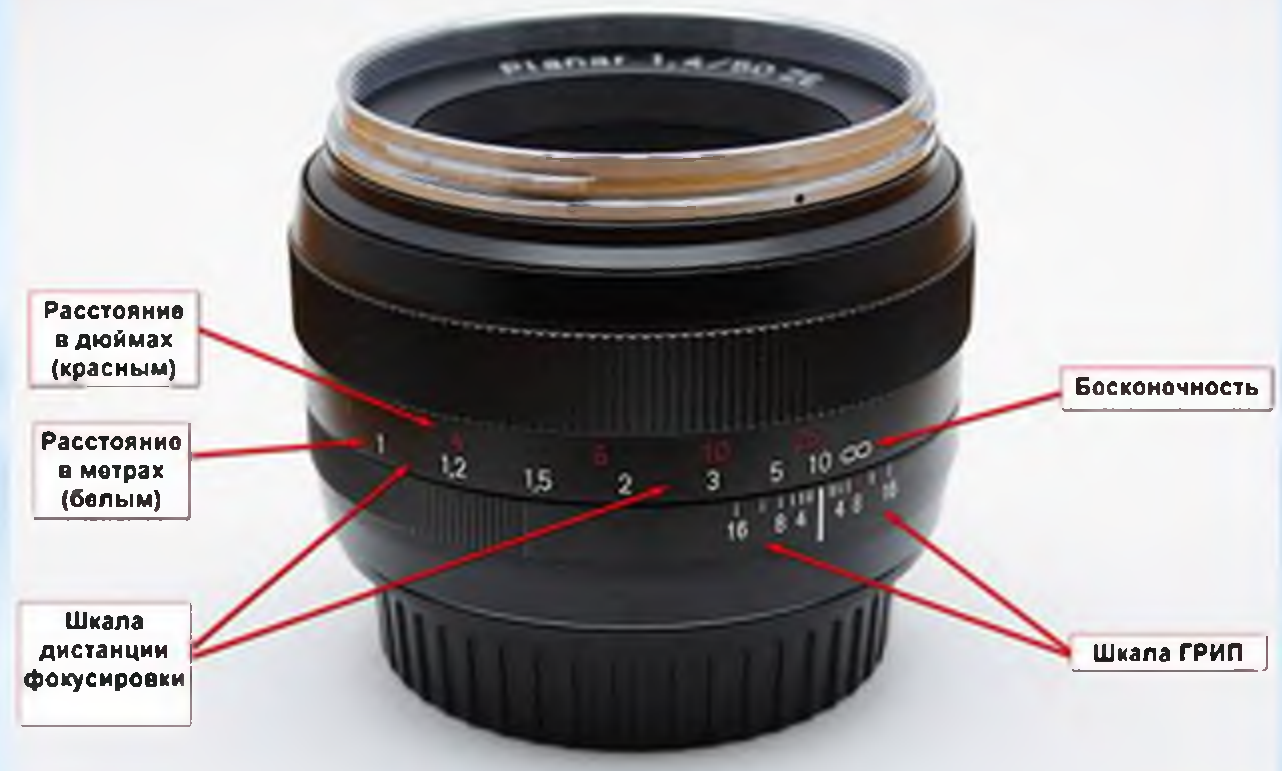

В цифровых аппаратах ISO (матрицы) можно настроить для каждого отдельного кадра. Данный параметр актуален для настройки зеркального фотоаппарата, поскольку эту технику применяют в разных режимах съемки. Так, для фотографирования пейзажей оптимально выставить значение 1600, в портретных работах 3200, а для сюжетных фоторепортажей значение 6400. может достигать B полупрофессиональной технике чаще всего используются значения от 100 до 1600.

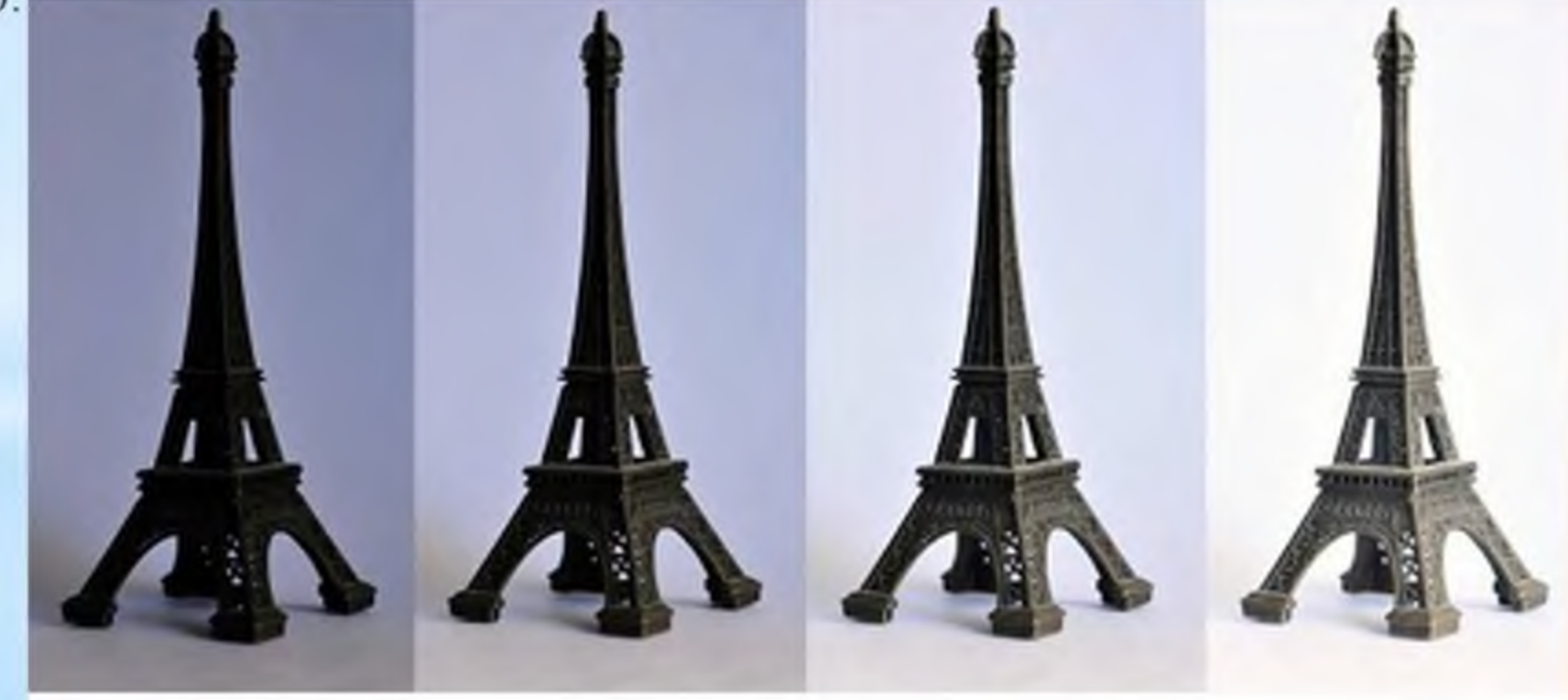

**ISO 200** 

**ISO 400** 

**ISO 800** 

**ISO 1600** 

## Баланс белого

Любые условия освещения имеют свою температуру, и этим фактом объясняется такое понятие как теплые и холодные оттенки света. Чтобы фотография была максимально приближена к реальности по отображению цветов, важно отлеживать и регулировать параметр «баланс белого». Иначе при одинаковых настройках в разных ситуациях могут получаться испорченные снимки с преобладанием красного или синего оттенков.

Перед началом съемки настройку баланса белого рекомендуется проводить по белому листу бумаги, который должен так же отображаться и на смотровом экране фотоаппарата. При необходимости температуру в настройке можно увеличить или уменьшить, чтобы добиться желаемого результата.

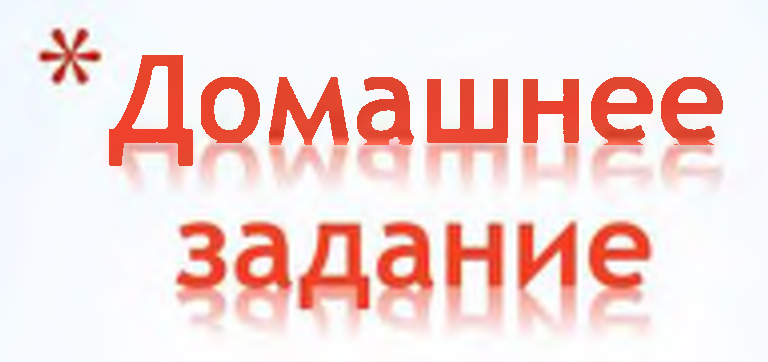

Сделать фотографии с помощью разных параметров настройки фотоаппарата и сравнить качество фотографий.